#### **FERN**

Framework for Evaluation of chemical Reaction Networks

Florian Erhard

Institut für Informatik, Ludwig-Maximilians-Universität München

April 15, 2007

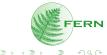

Overview

Definition

Example

Complex?

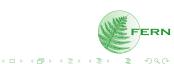

#### Overview

Definition

Example

Complex?

#### Structure

Main classes / interfaces

UML of Network related classes

Observer system

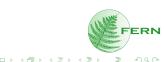

Overview

Definition

Example

Complex?

#### Structure

Main classes / interfaces

UML of Network related classes

Observer system

#### Additional features

Gnuplot

Analysis

Stochastics

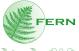

Overview

Definition

Example

Complex?

#### Structure

Main classes / interfaces

UML of Network related classes

Observer system

Additional features

Gnuplot

Analysis

Stochastics

Documentation and Examples

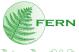

### Overview

#### What is FERN?

A fast, extensible and comprehensive framework for simulation and analysis of chemical reaction networks.

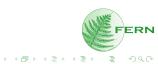

### Overview

#### What is FERN?

A fast, extensible and comprehensive framework for simulation and analysis of chemical reaction networks.

#### What is FERN not?

A second Dizzy / Copasy / Stocks. You cannot do simulations by mouseclick but by a very few lines of code.

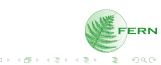

### Overview

#### What is FERN?

A fast, extensible and comprehensive framework for simulation and analysis of chemical reaction networks.

#### What is FERN not?

A second Dizzy / Copasy / Stocks. You cannot do simulations by mouseclick but by a very few lines of code.

### Advantage

If you are able to write many reasonable lines of code, you can do arbitrarily complex simulations.

# Elementary Example

```
Network net = new RNMLNetwork(new
    File("some_net.xml"));
Simulator sim = new GibsonBruckSimulator(net);
Observer obs = sim.addObserver(new
    AmountIntervalObserver(sim,1,X));
sim.start(50);
System.out.println(obs);
```

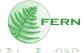

# Complexity

### Complicated?

- ▶ 100 classes / interfaces
- ▶ with 12906 lines

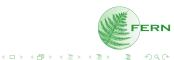

# Complexity

### Complicated?

- ▶ 100 classes / interfaces
- ▶ with 12906 lines

#### But...

- ▶ only 3 central classes
- ▶ half of the lines are javadoc

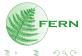

#### Structure

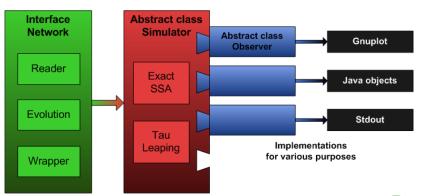

#### Structure

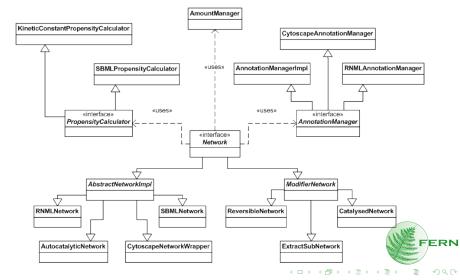

### Observer

#### Observer

Observers can be registered at the Simulator and record various data about the simulation runs. Some are able to handle repeated runs (and yield average data), some are not (refer to the javadoc).

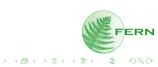

### Observer

#### Observer

Observers can be registered at the Simulator and record various data about the simulation runs. Some are able to handle repeated runs (and yield average data), some are not (refer to the javadoc).

#### Data

Depending on what kind of data observers record, they provide different kind of data (plain text, gnuplot, histograms,...).

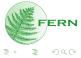

#### Observer

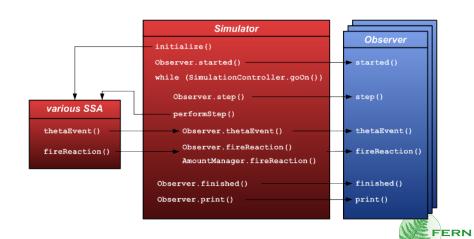

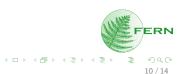

A class GnuPlot is included in FERN which enables you to

retrieve the gnuplot data as String or save it to a file

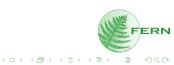

- retrieve the gnuplot data as String or save it to a file
- ▶ get the plot command

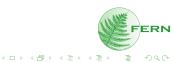

- retrieve the gnuplot data as String or save it to a file
- ▶ get the plot command
- plot the data by calling gnuplot from java

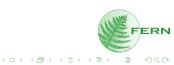

- retrieve the gnuplot data as String or save it to a file
- get the plot command
- ▶ plot the data by calling gnuplot from java
- retrieve the plot as image object or save it to a png file

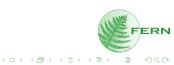

- retrieve the gnuplot data as String or save it to a file
- get the plot command
- ▶ plot the data by calling gnuplot from java
- retrieve the plot as image object or save it to a png file
- show the plot in a JFrame

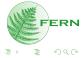

# **Analysis**

#### The AnalysisBase class provides

- additional index structures
- ▶ generic bfs / dfs

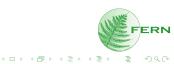

# **Analysis**

#### The AnalysisBase class provides

- additional index structures
- generic bfs / dfs

### Used by included algorithms

- ShortestPaths
- ► AutocatalyticNetworkDetection

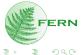

Random number generation is handled in one central Stochastics class

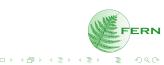

Random number generation is handled in one central Stochastics class

easy replacement of the random number generator

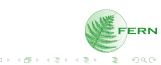

Random number generation is handled in one central Stochastics class

- easy replacement of the random number generator
- make simulations deterministic by explicitly setting the seed value

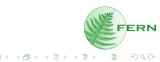

## Random number generation

is handled in one central Stochastics class

- easy replacement of the random number generator
- make simulations deterministic by explicitly setting the seed value
- count number of random numbers generated from various distributions

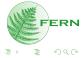

### Documentation

javadoc comprehensive documentation of each class and method

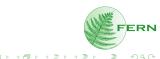

### **Documentation**

javadoc

comprehensive documentation of each class and method

Technical overview

A detailed technical overview about FERN's implementation is accessible as pdf document.

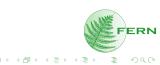

## Examples

Maybe most important...

There are many examples included in the package fern.example which demonstrate different aspects of FERN.

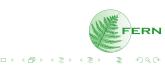